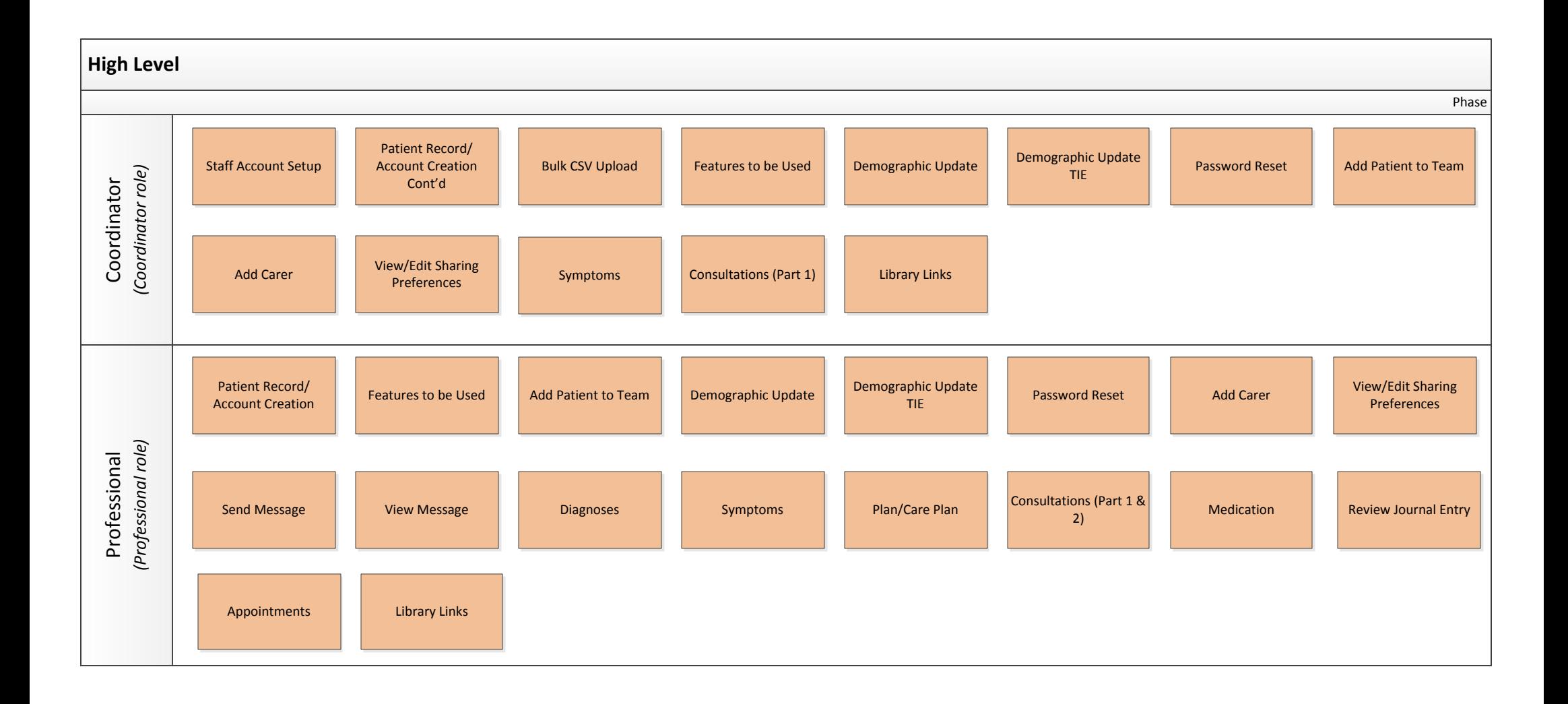

<span id="page-1-0"></span>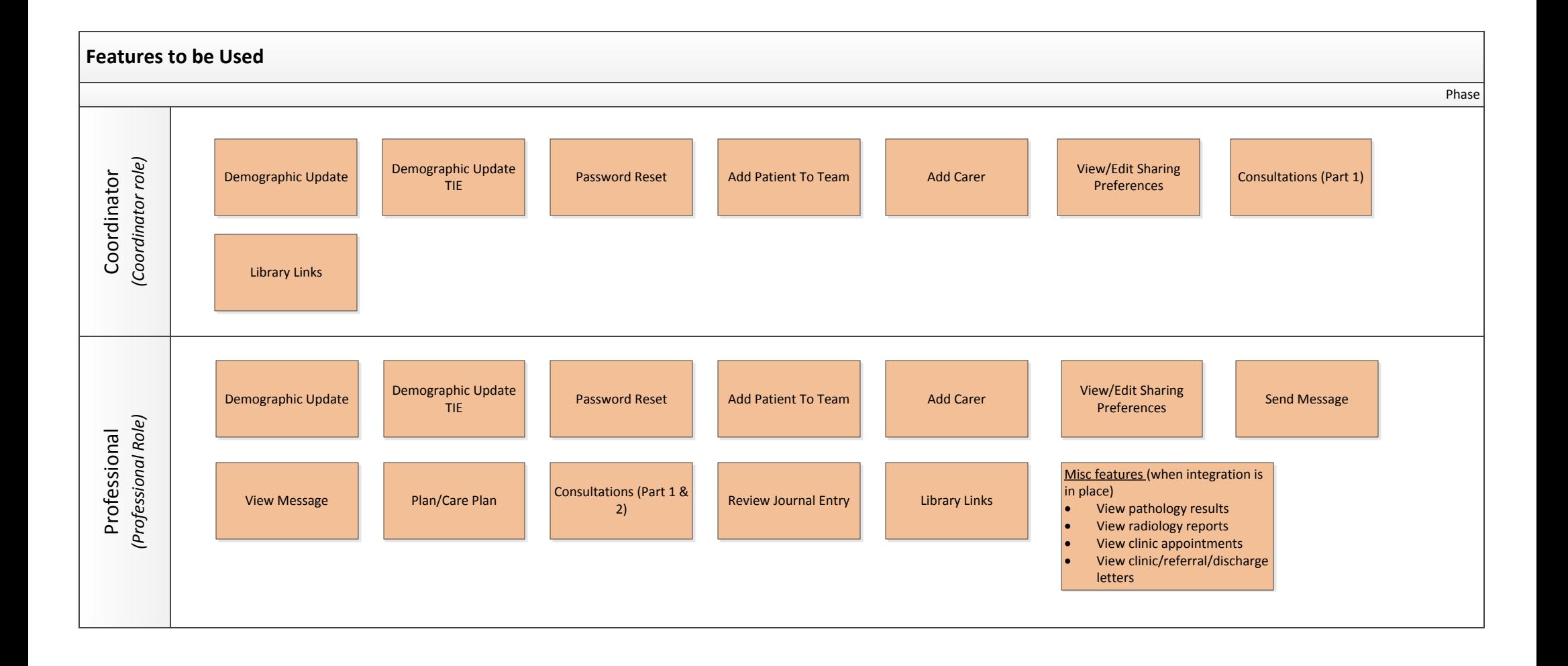

## **Staff Account Setup -** New Starters & Leavers

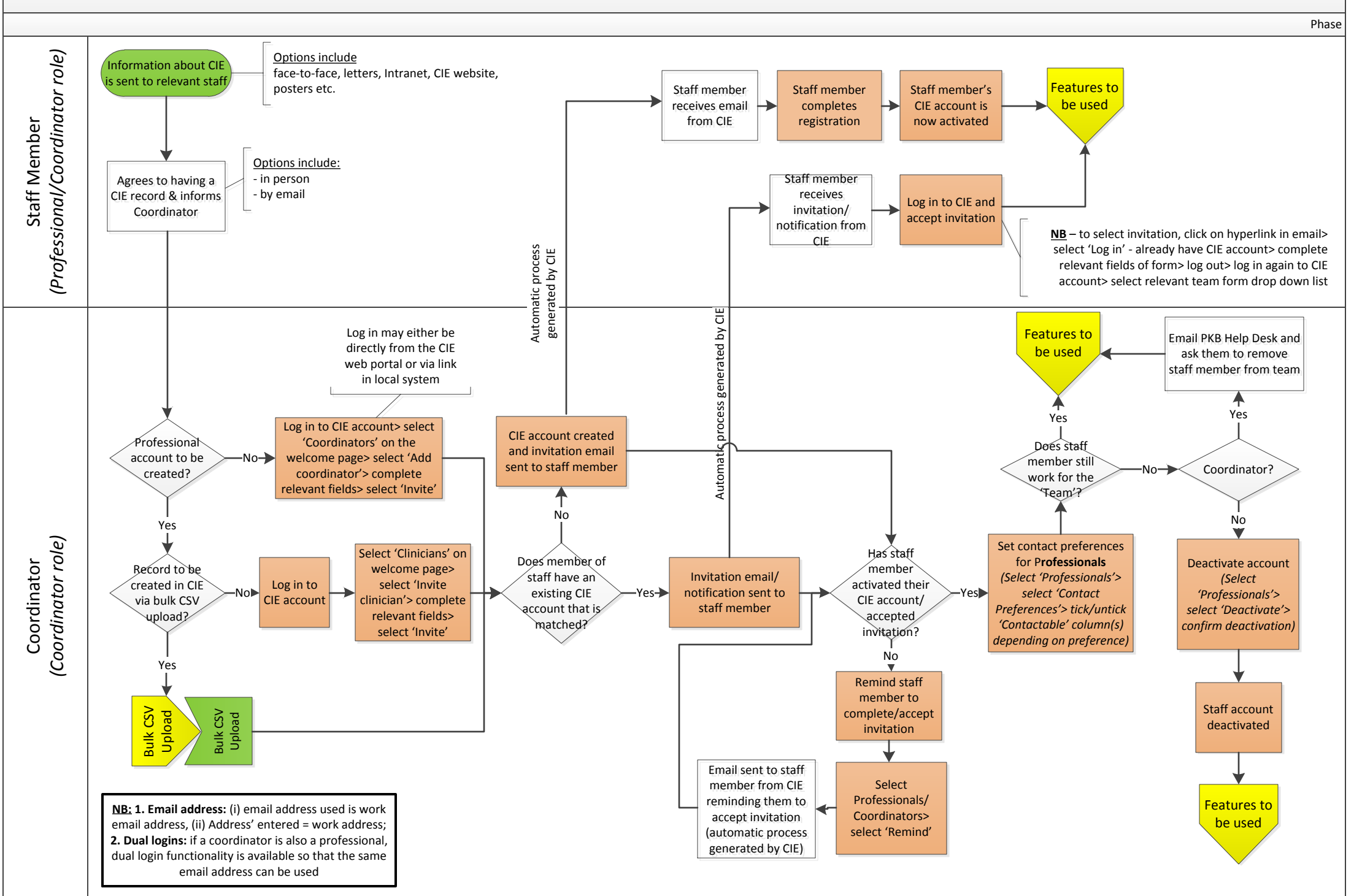

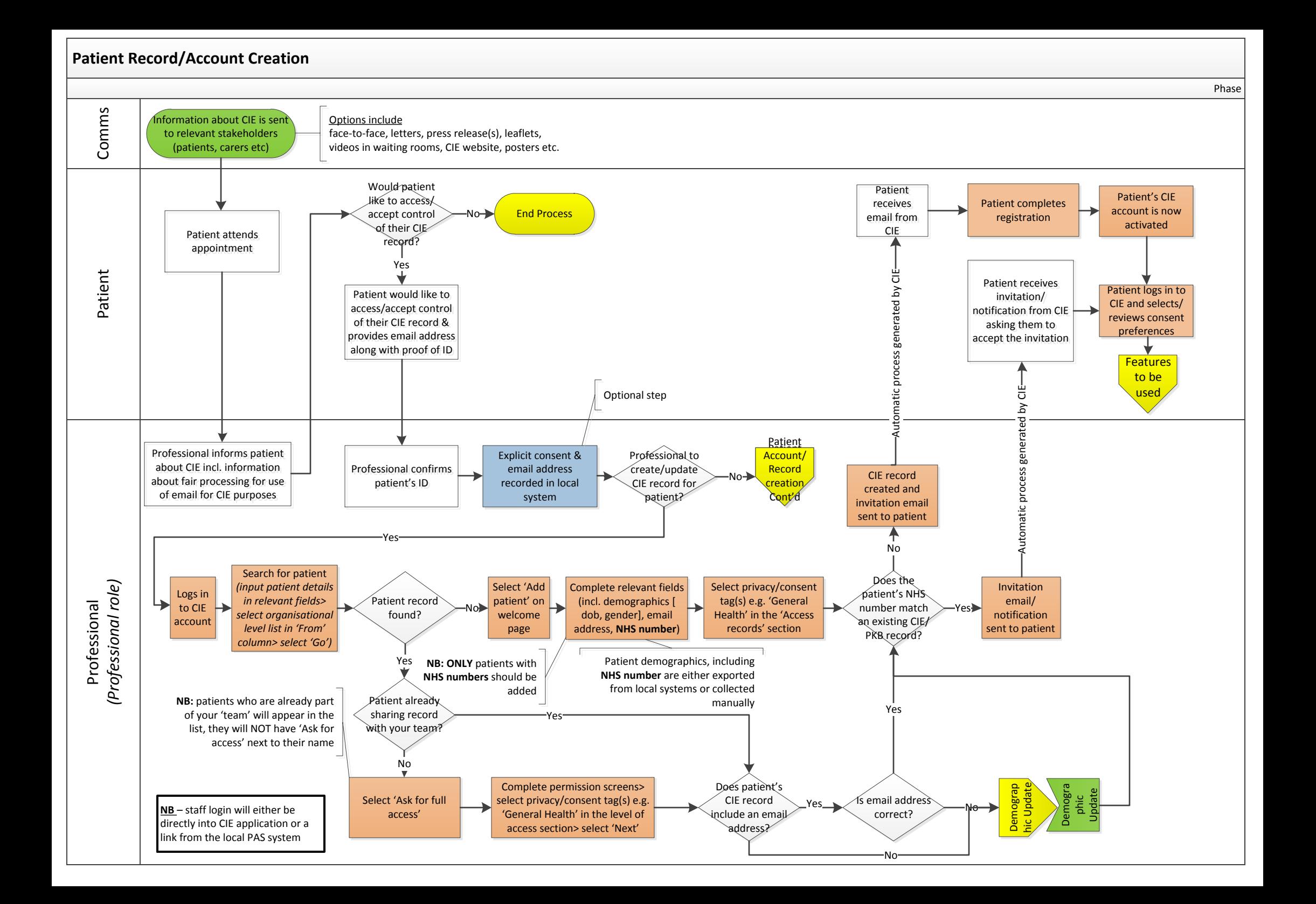

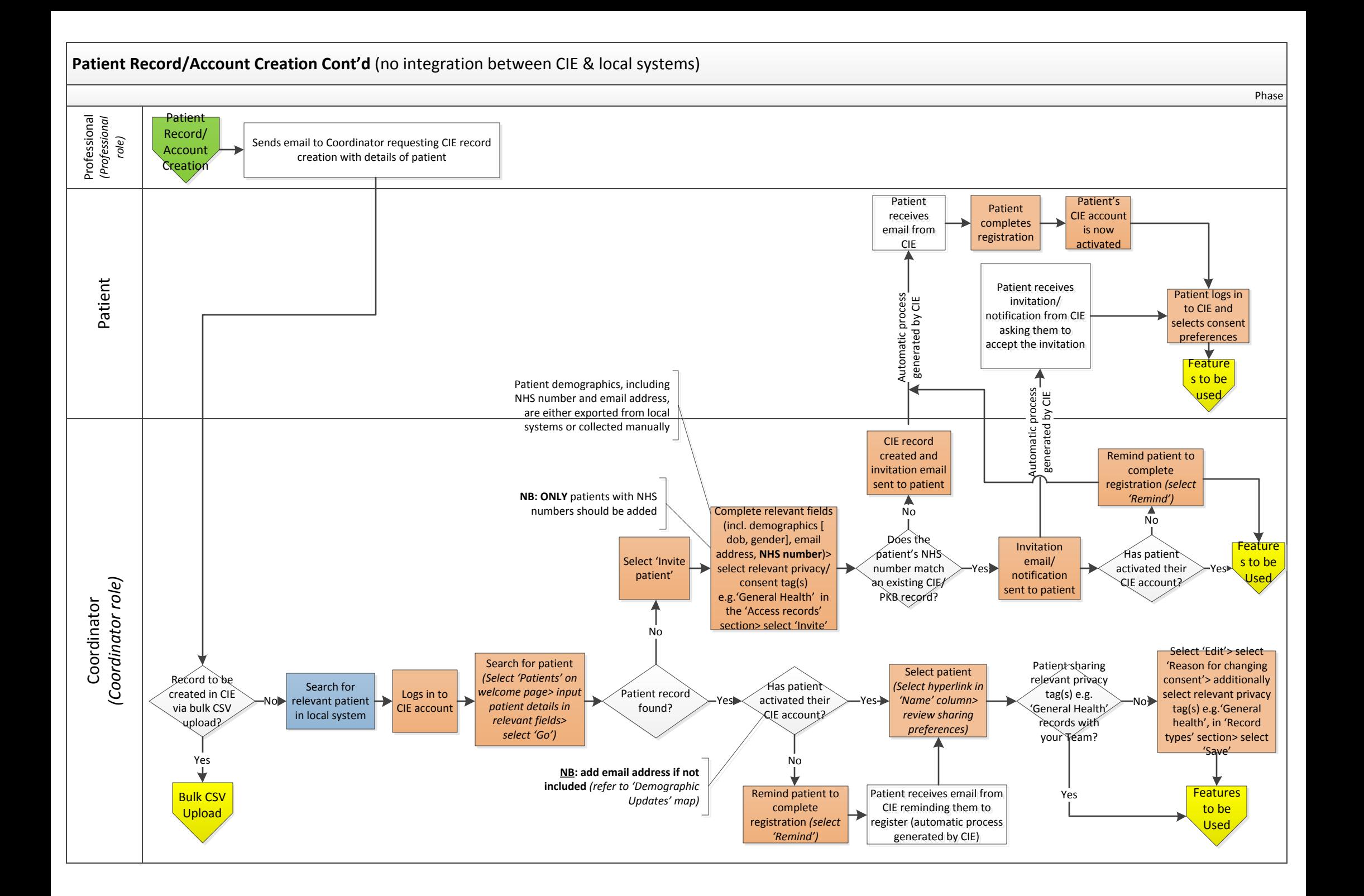

<span id="page-5-0"></span>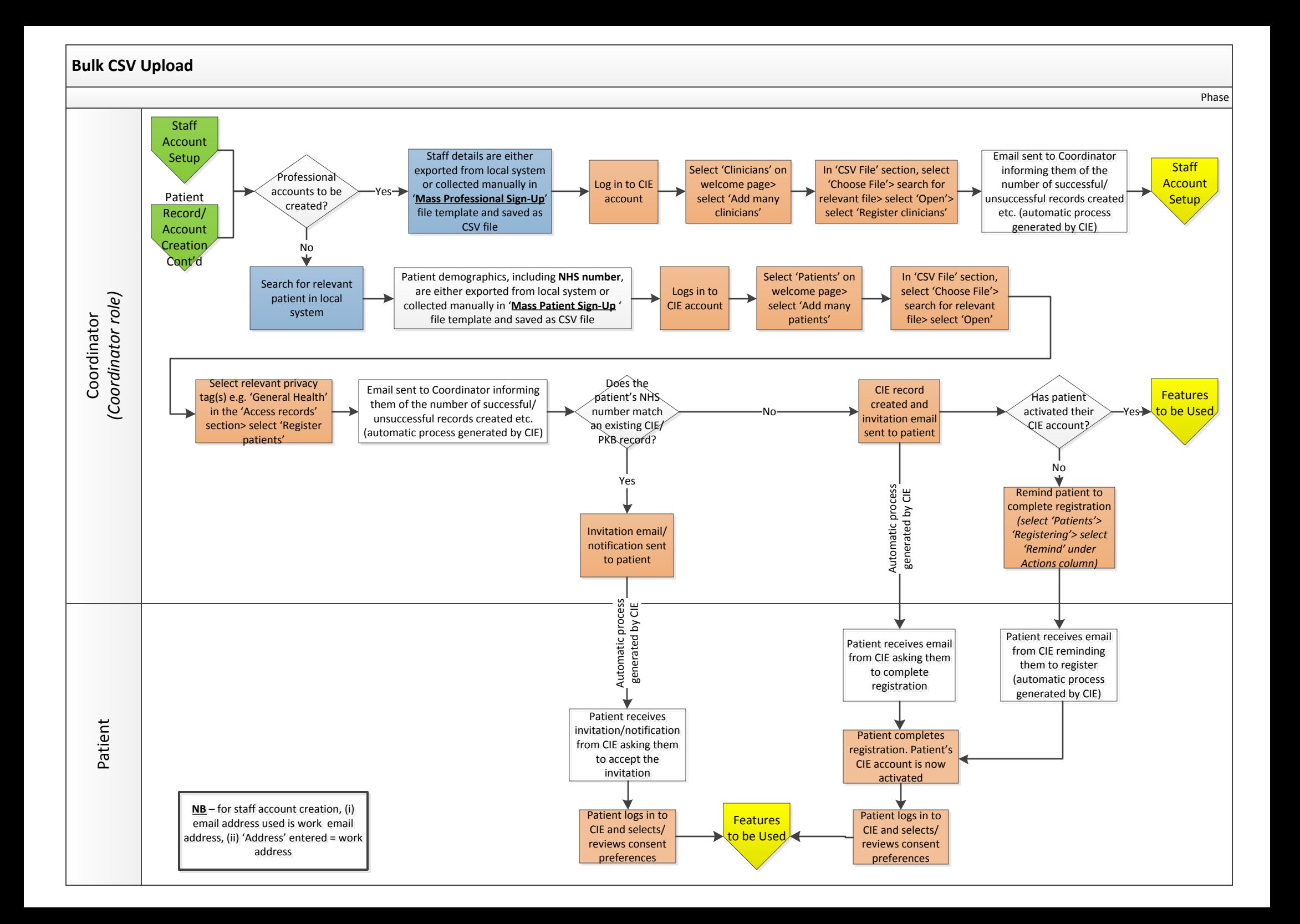

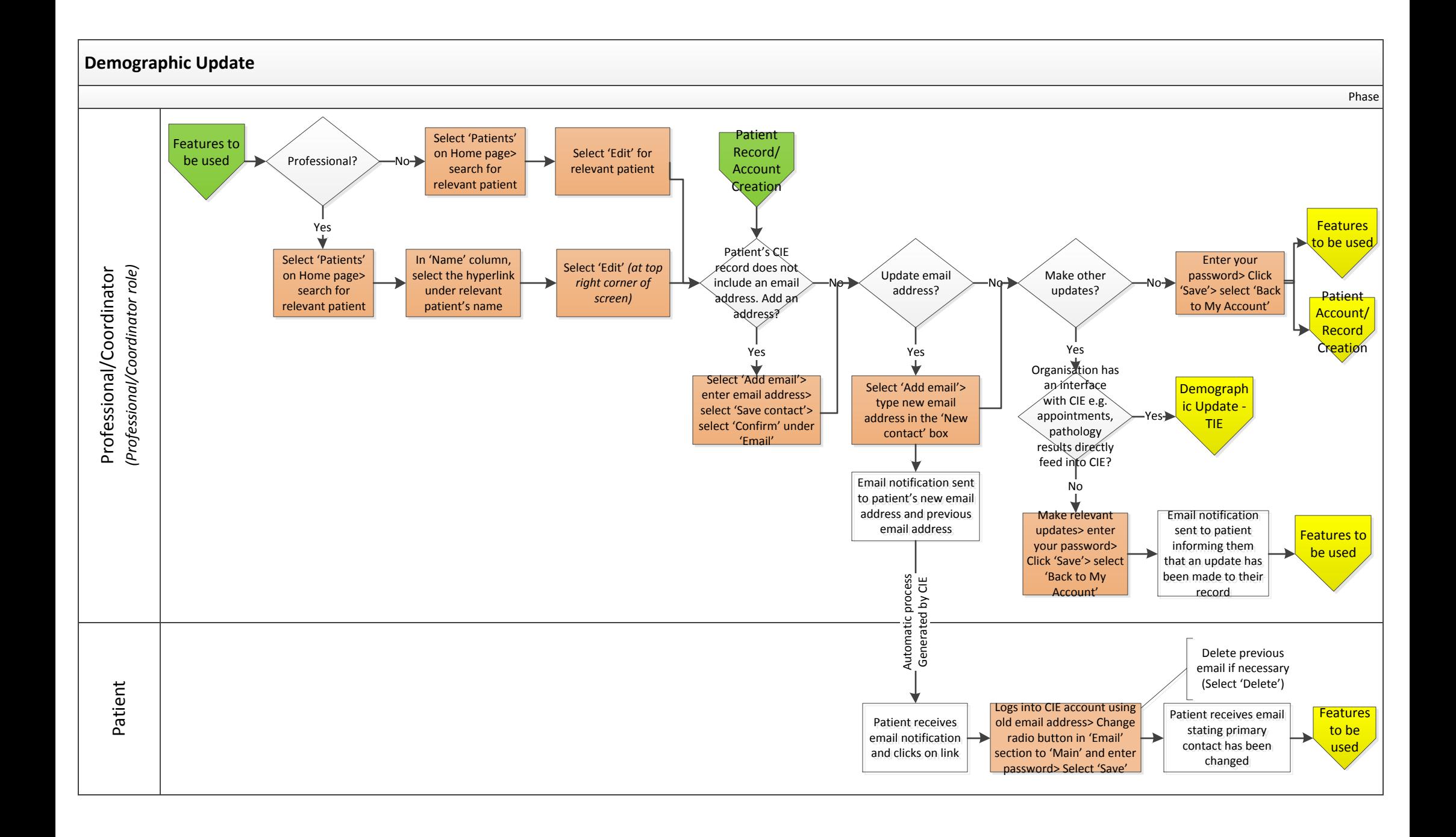

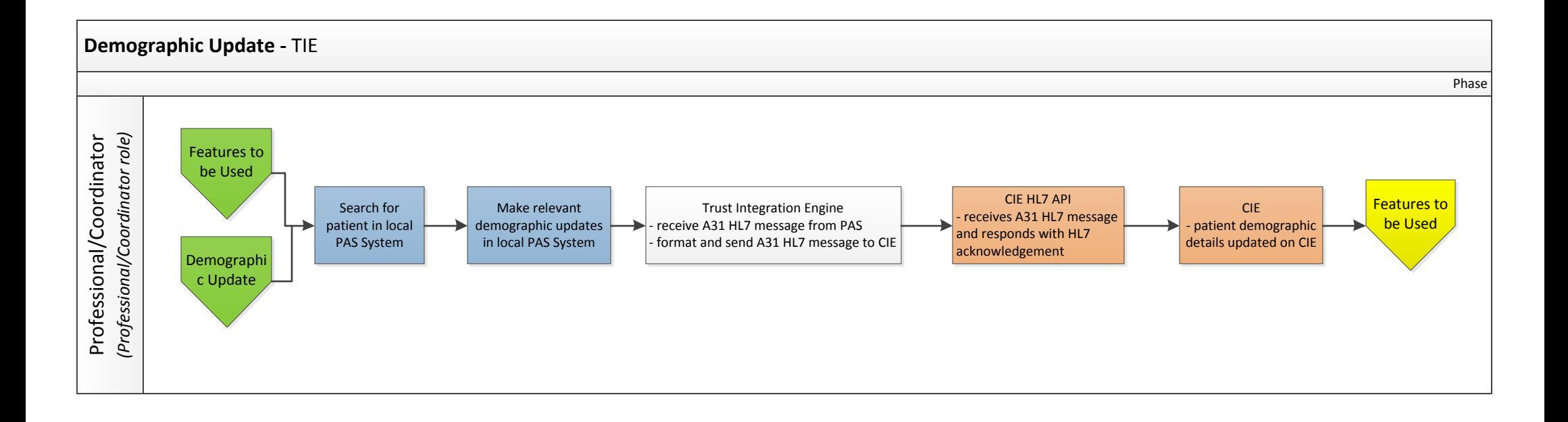

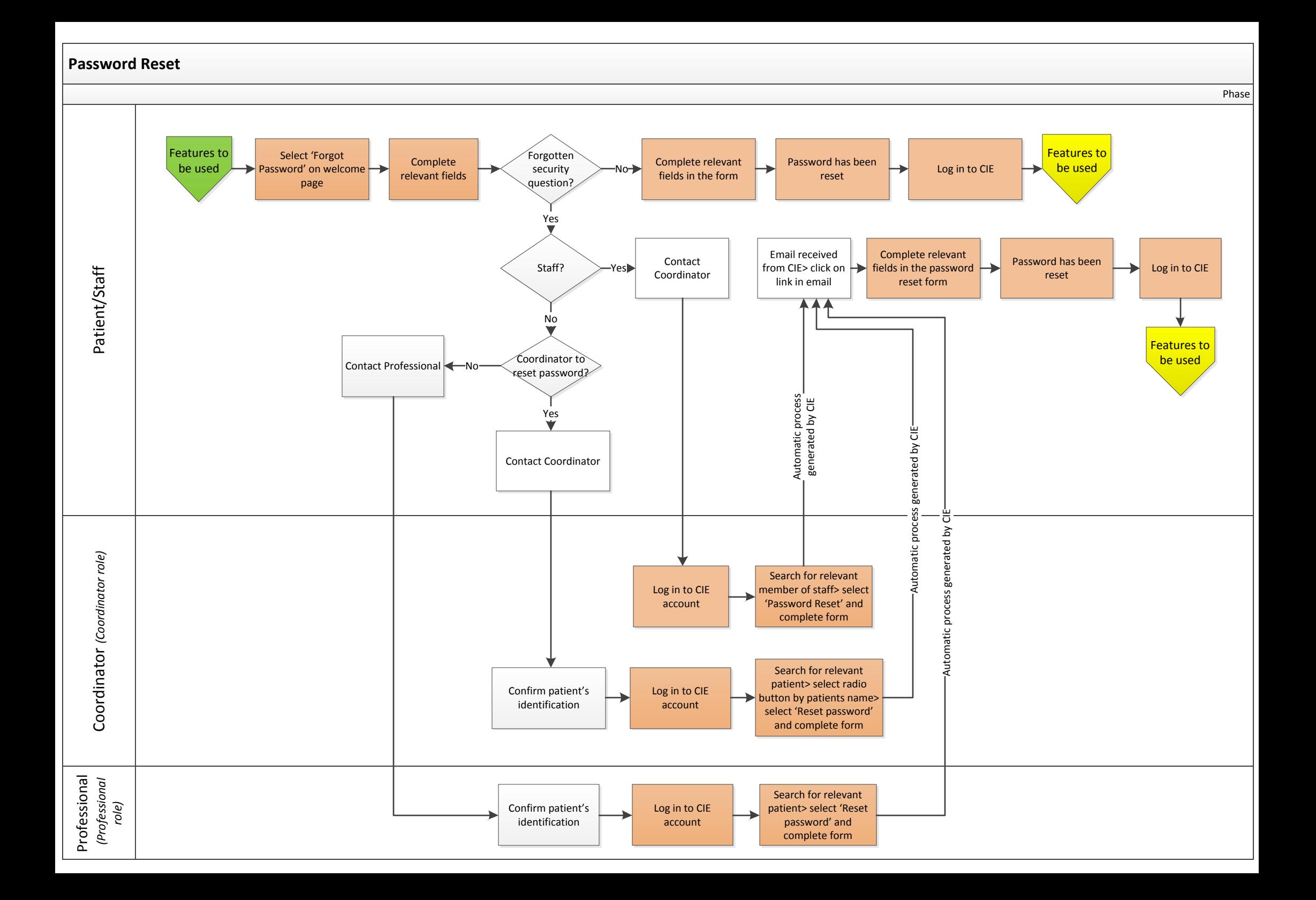

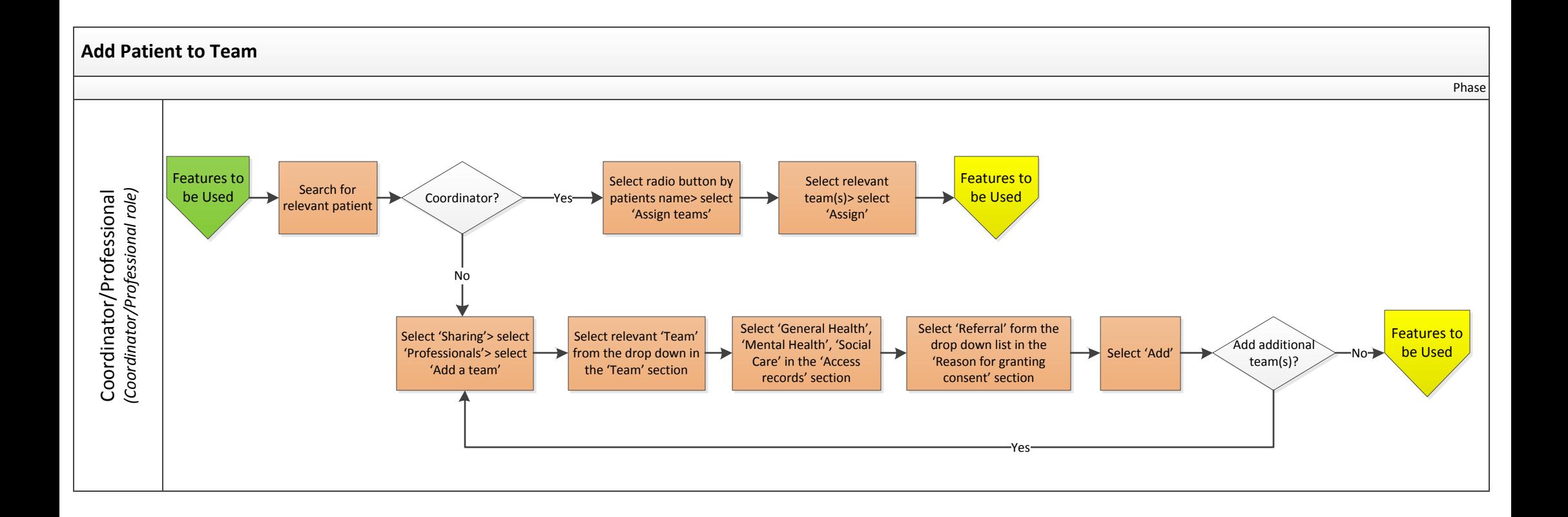

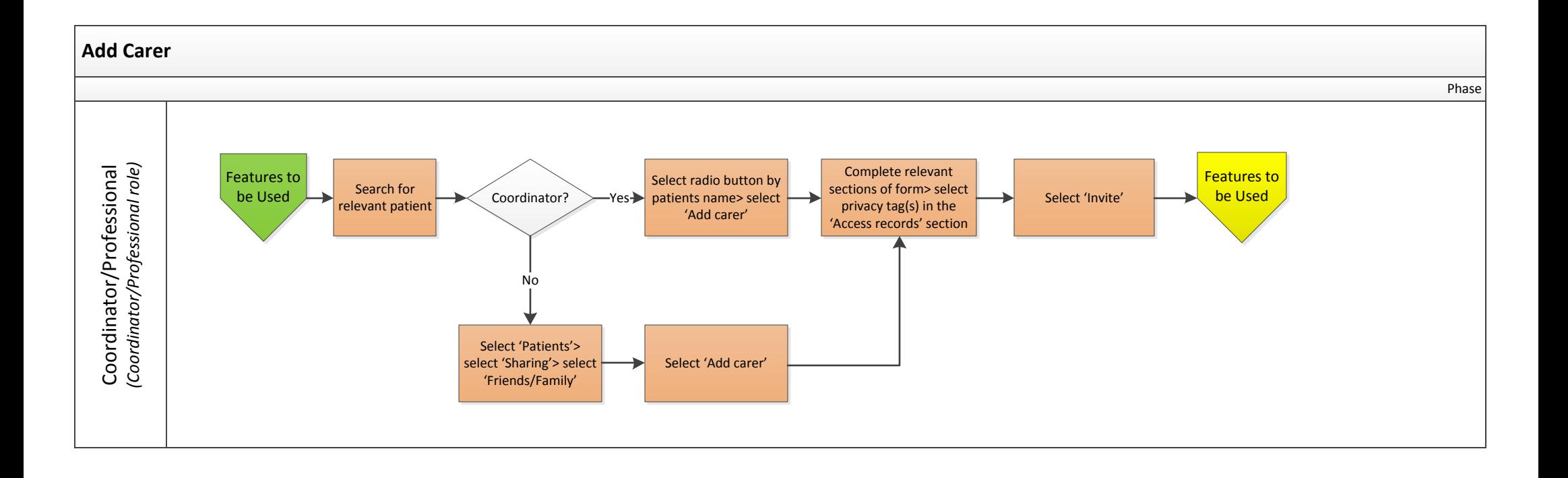

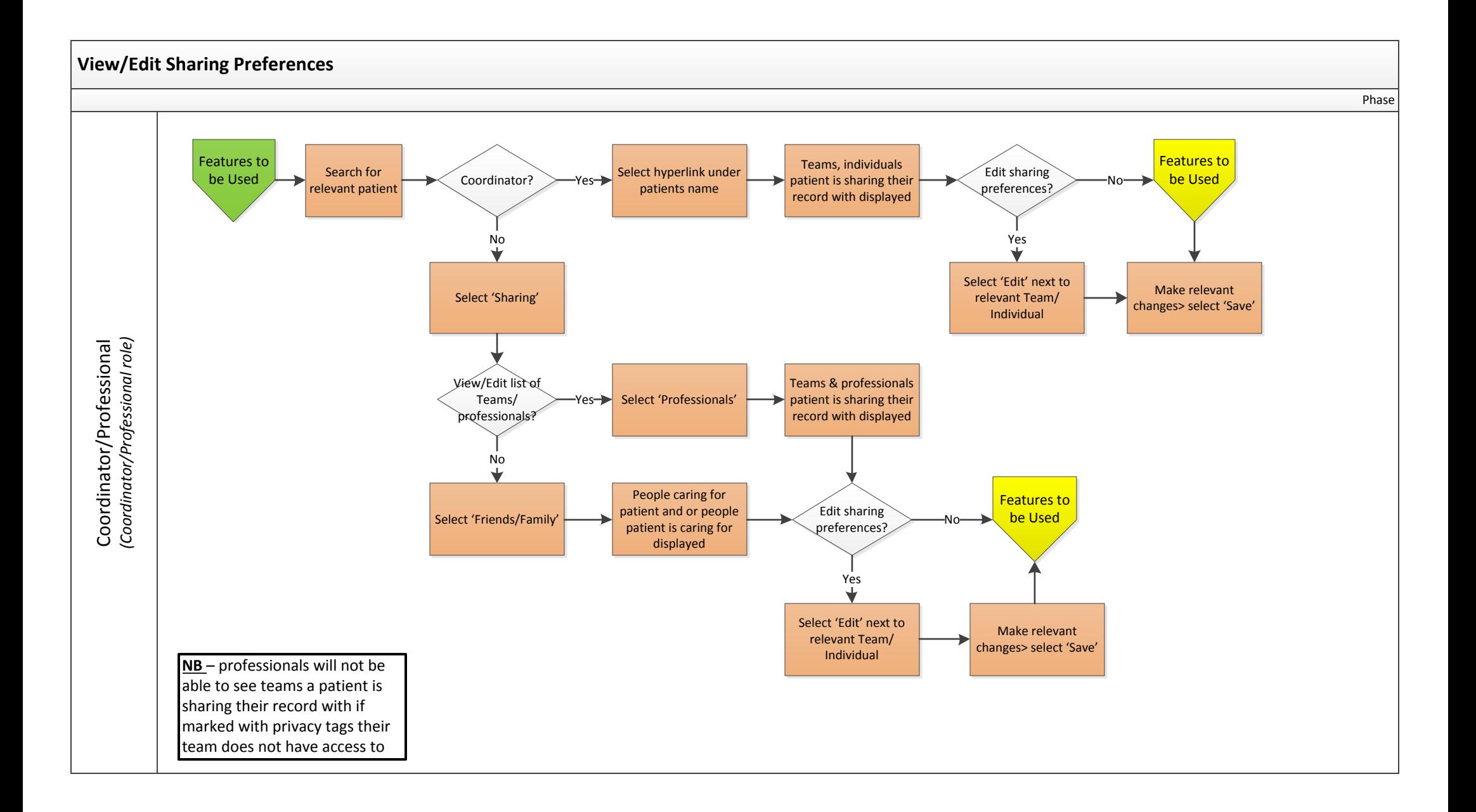

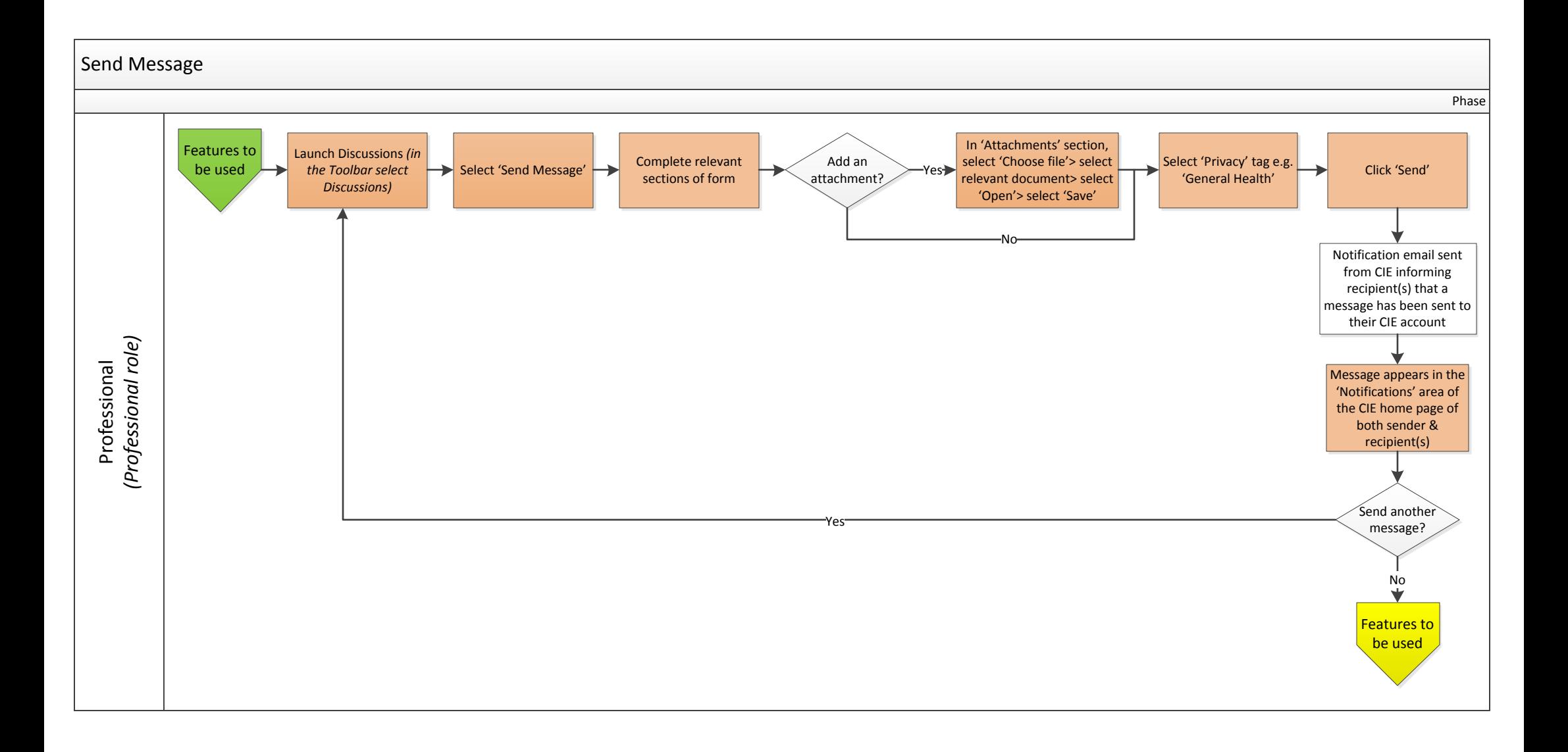

## **View Message**

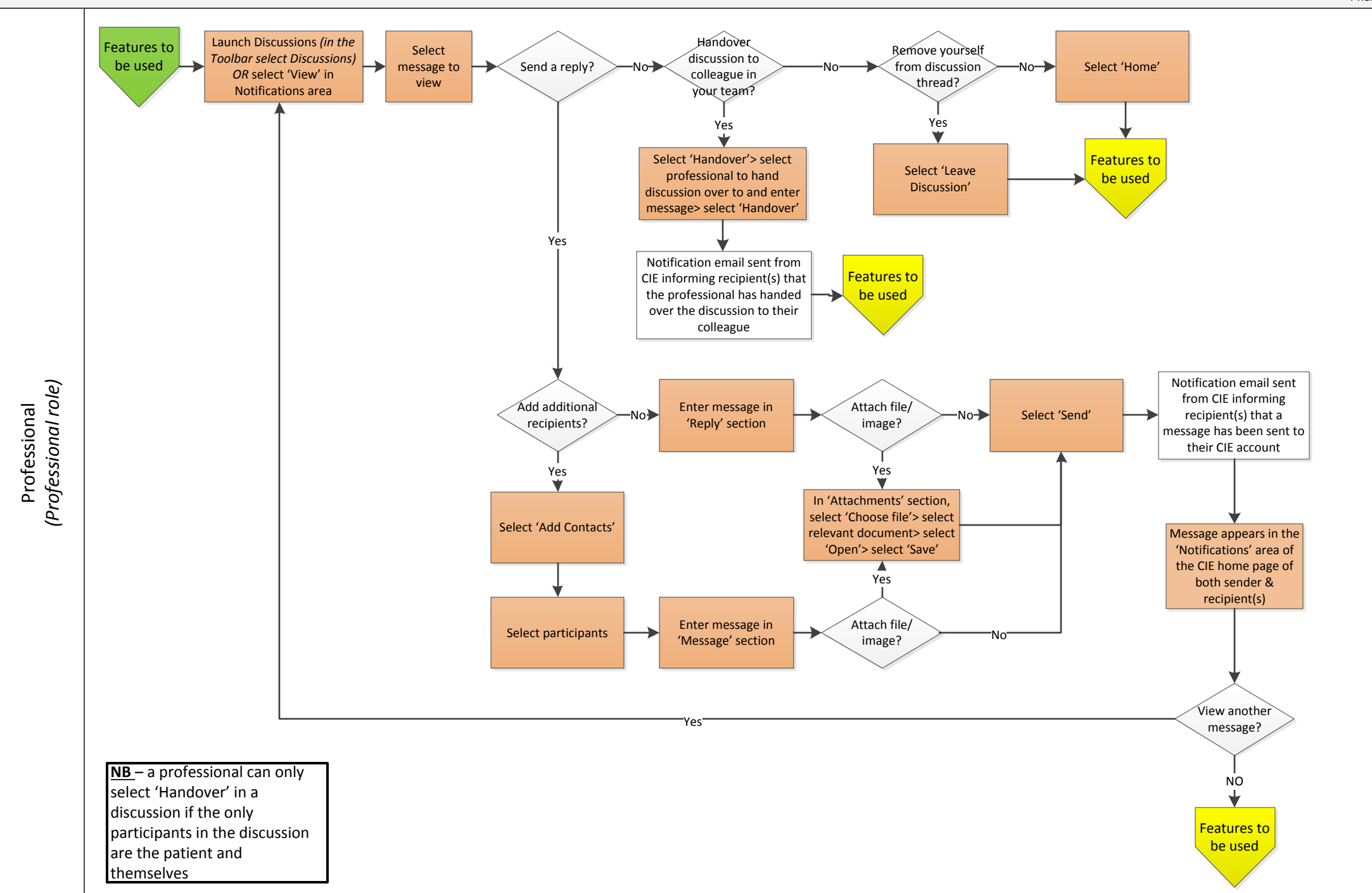

Phase

## **Consultations (Part 1)**

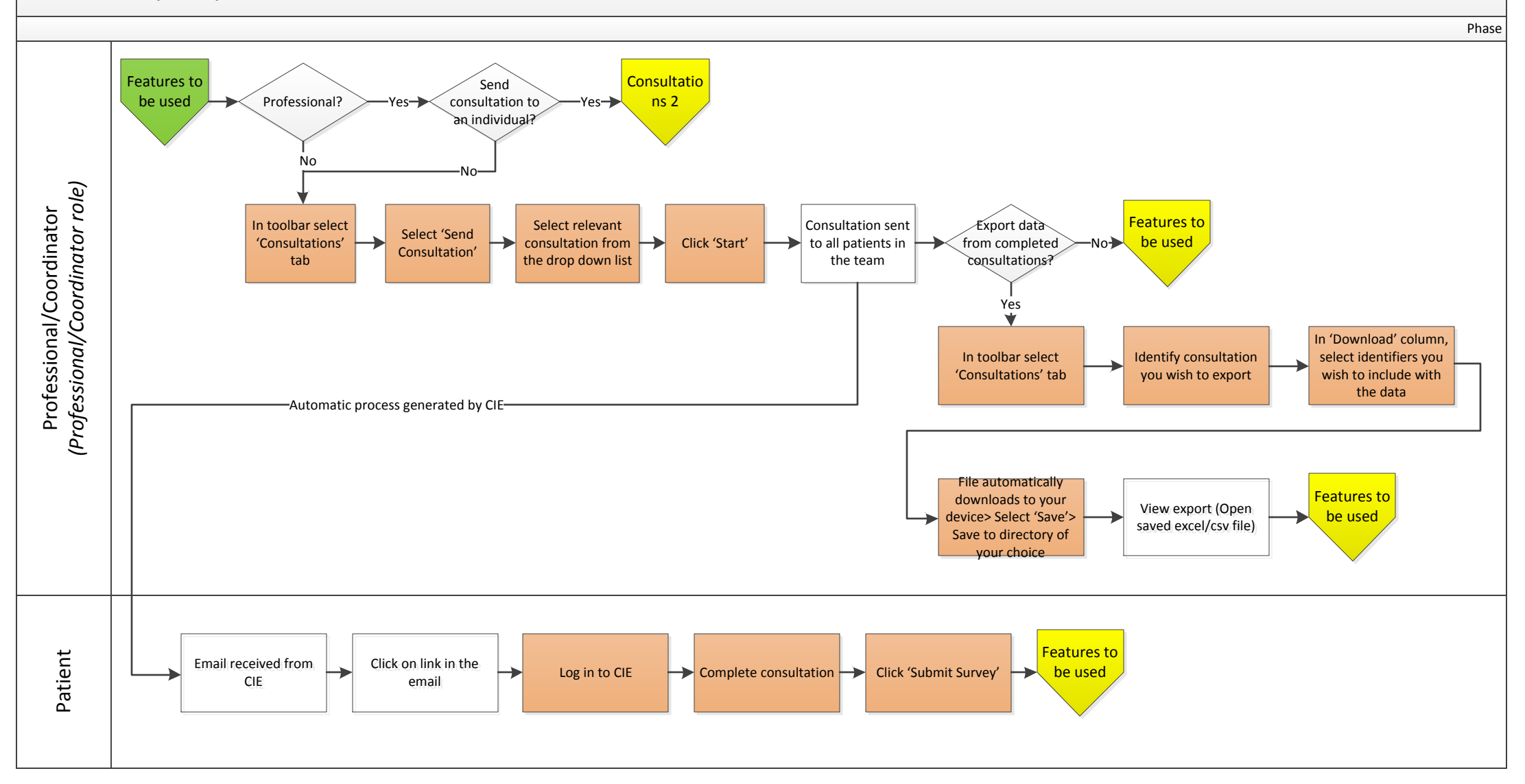

**NB** – (i) Professionals can either send consultations to ALL patients in their team or to an individual patient; (ii) Coordinators can only send consultations to ALL patients in their team; (iii) Patients are not able to see consultations on their 'Discussions' page once a consultation sent by mass consultation has been completed

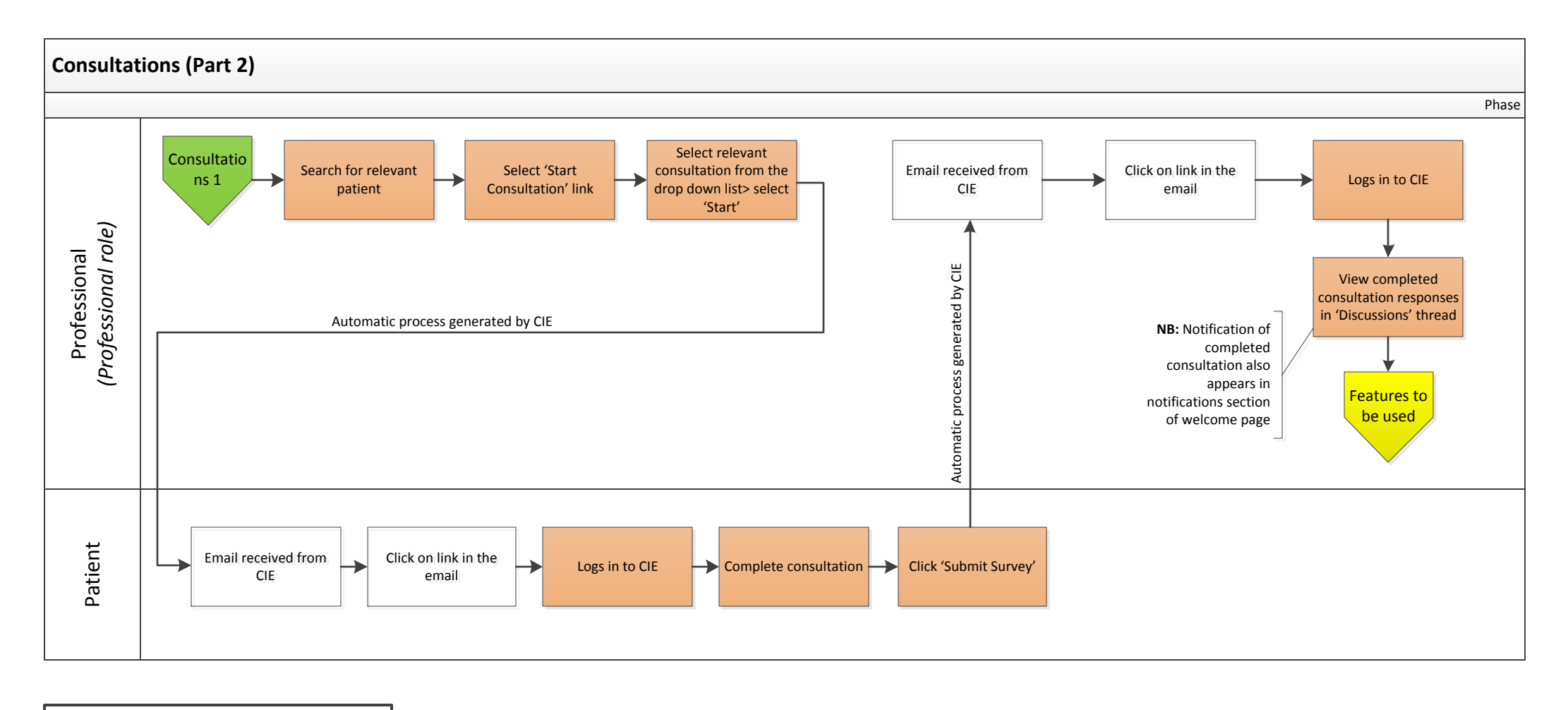

**NB** – Patients are able to see completed consultations on their 'Discussions' page (viewable if a consultation has been sent to them individually by a professional)

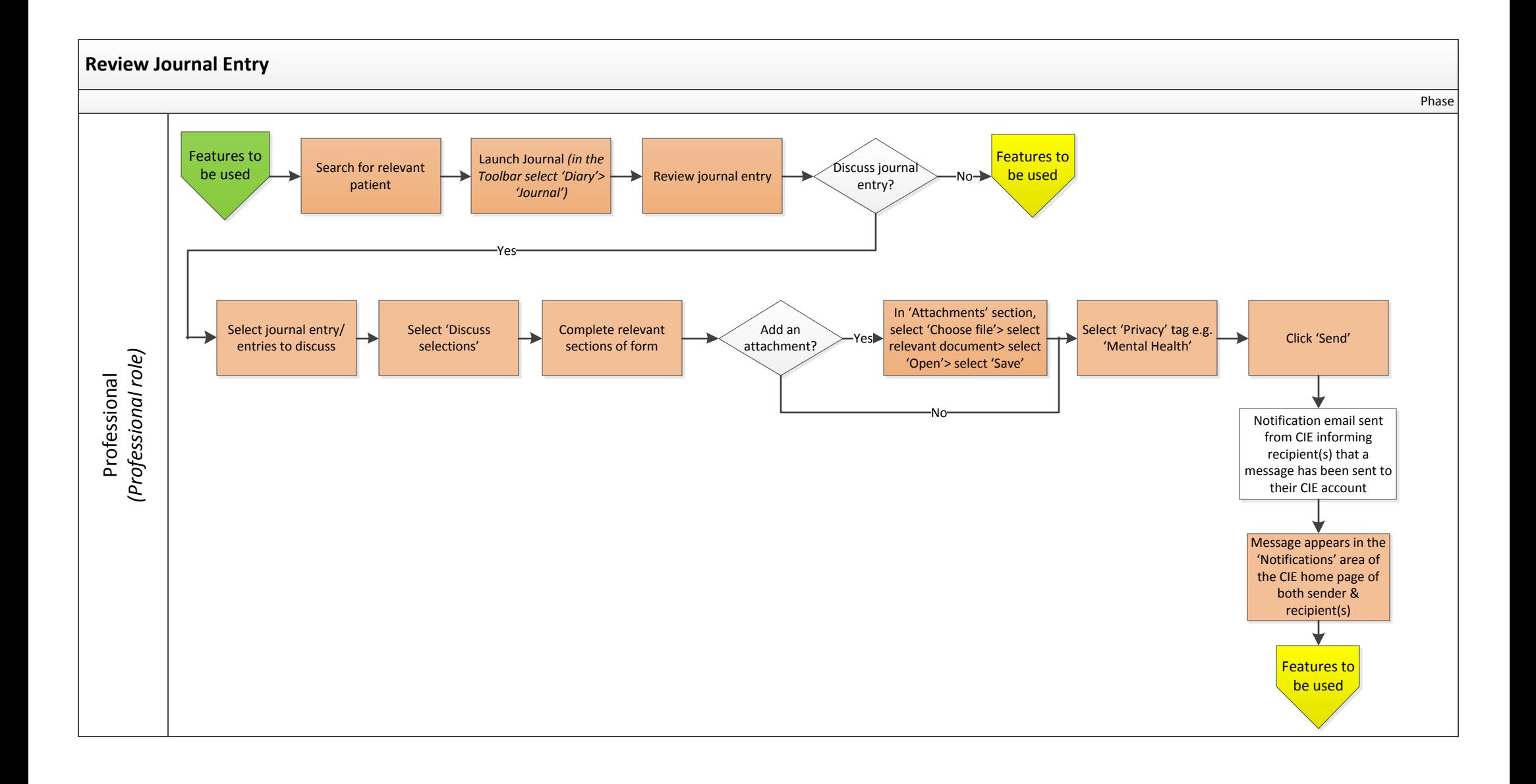

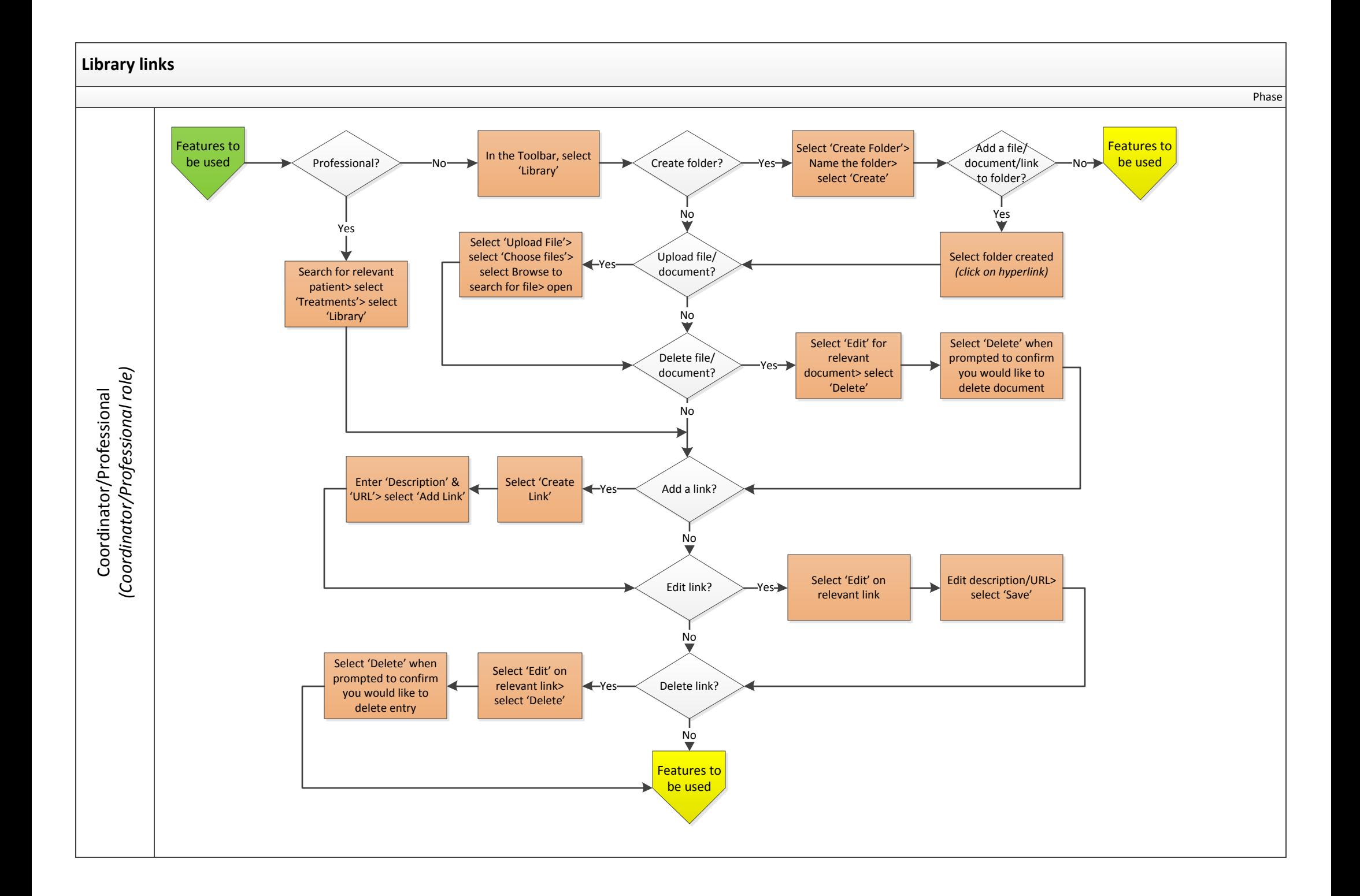

## Plan/Care Plan

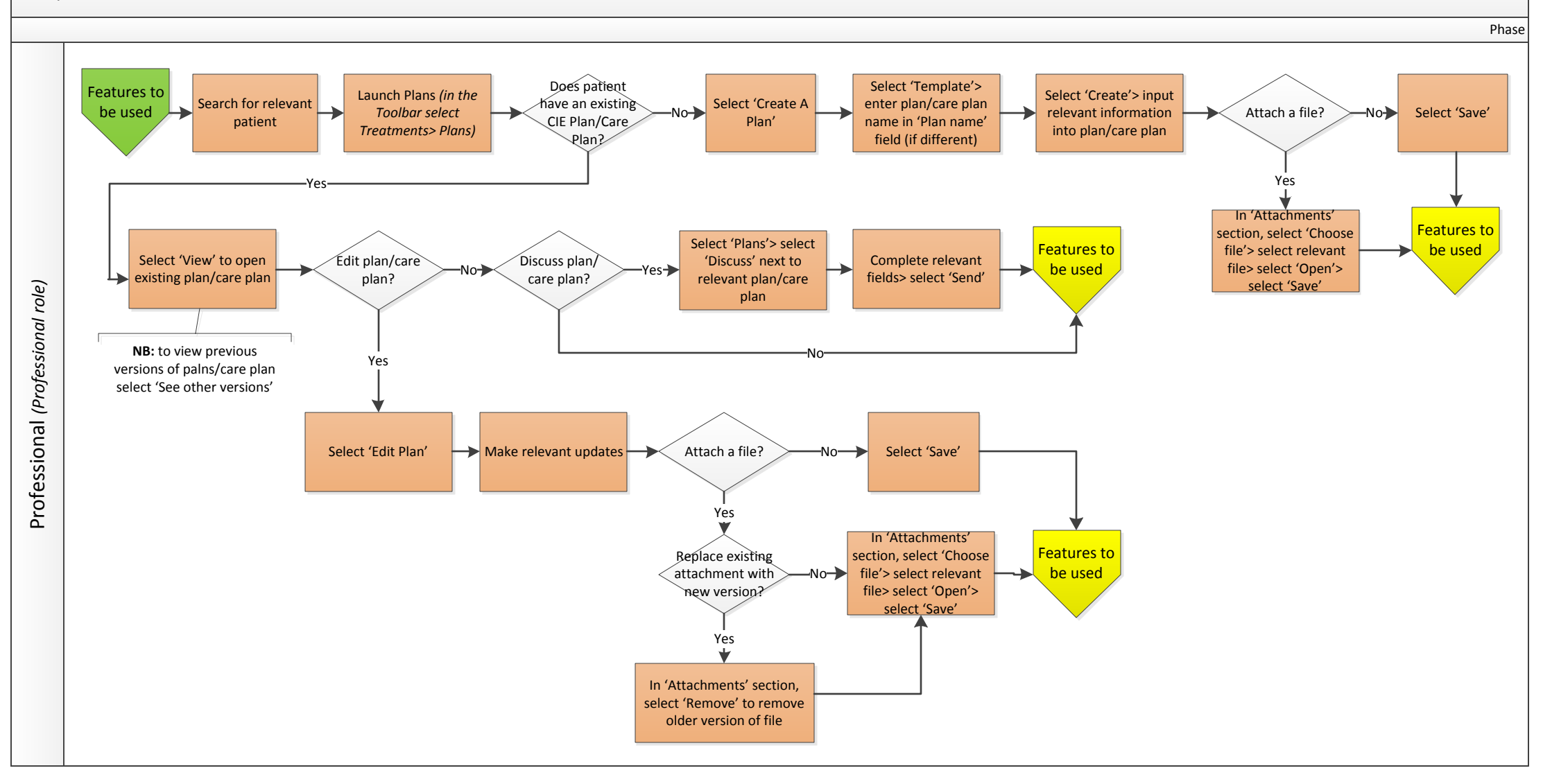

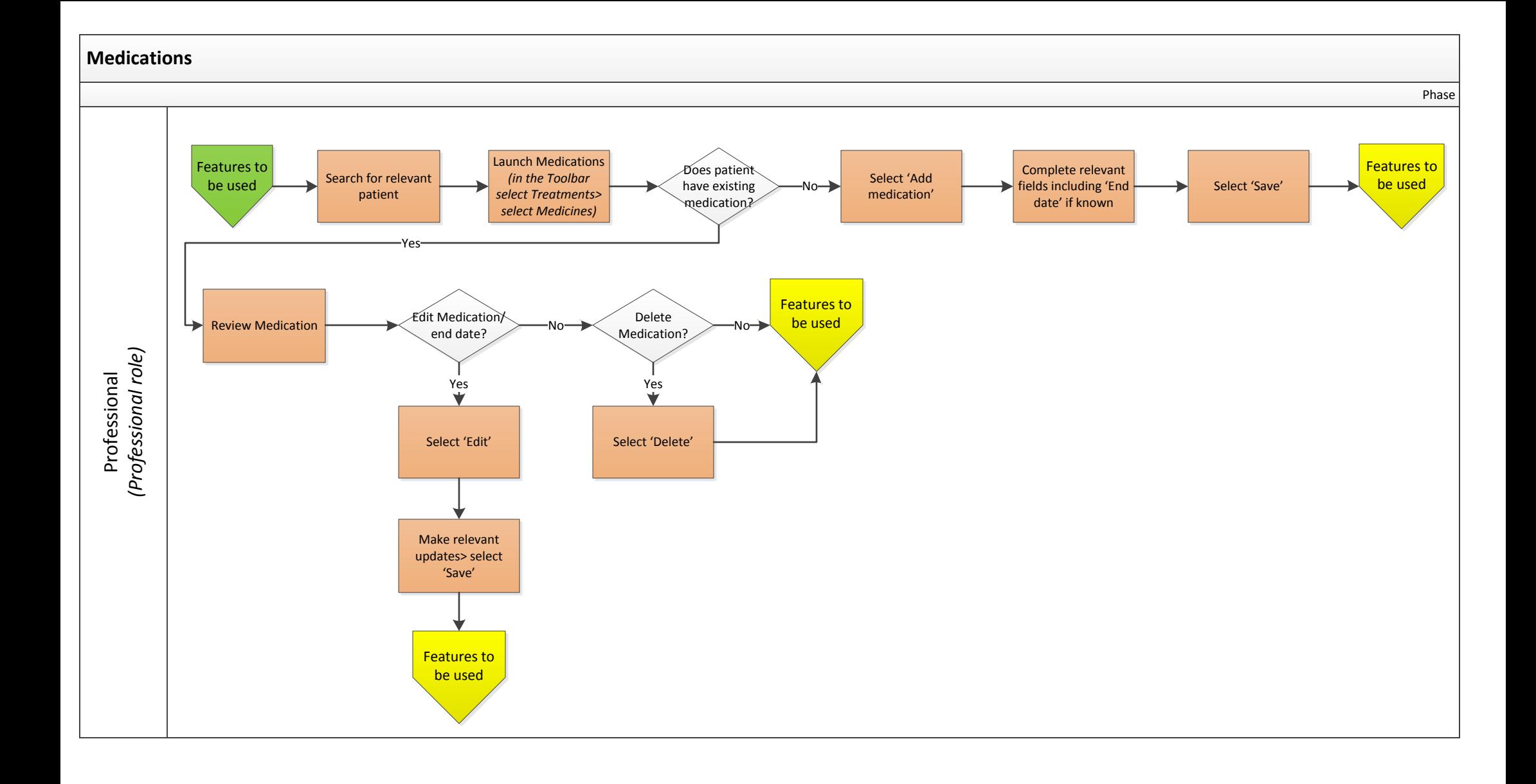

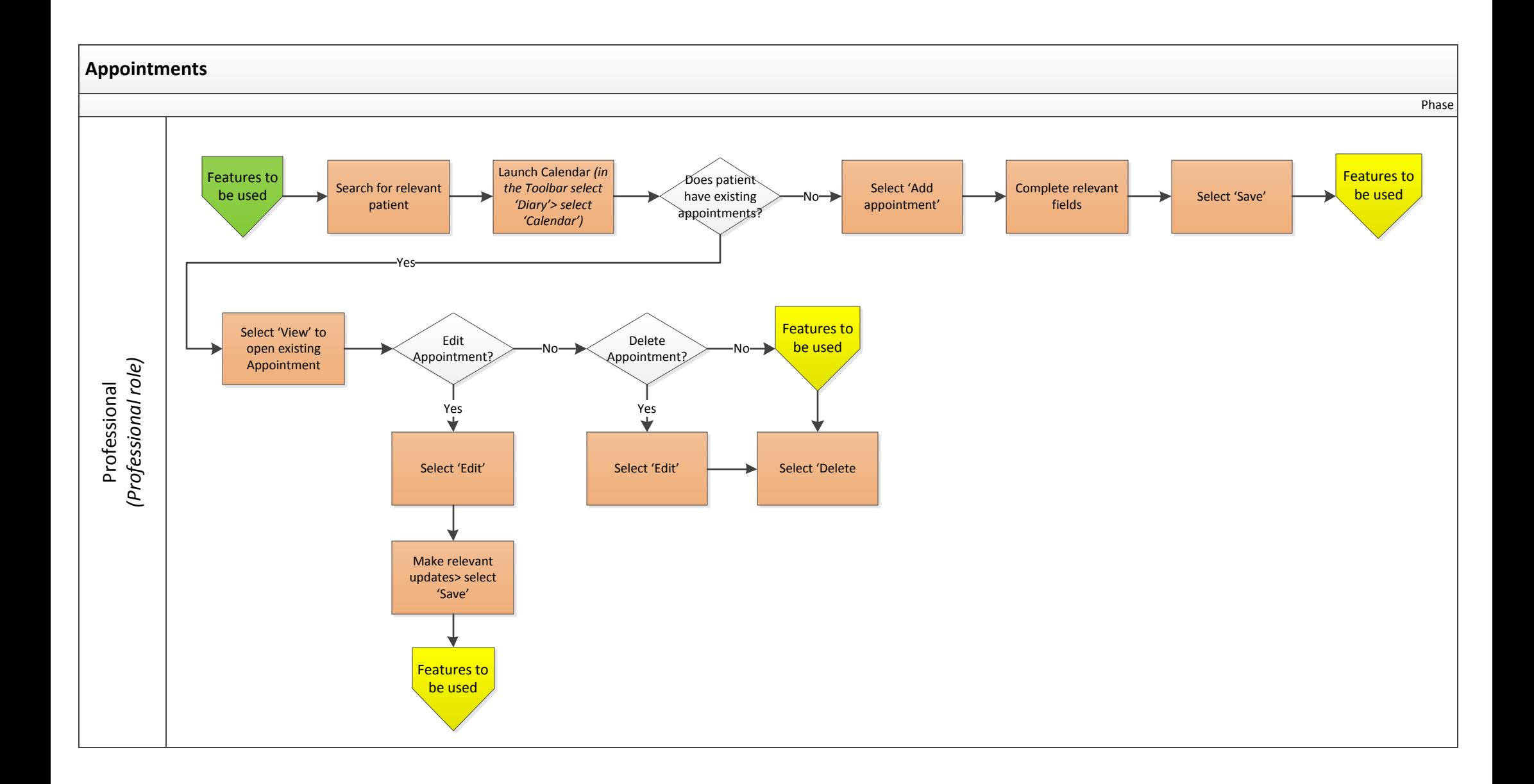

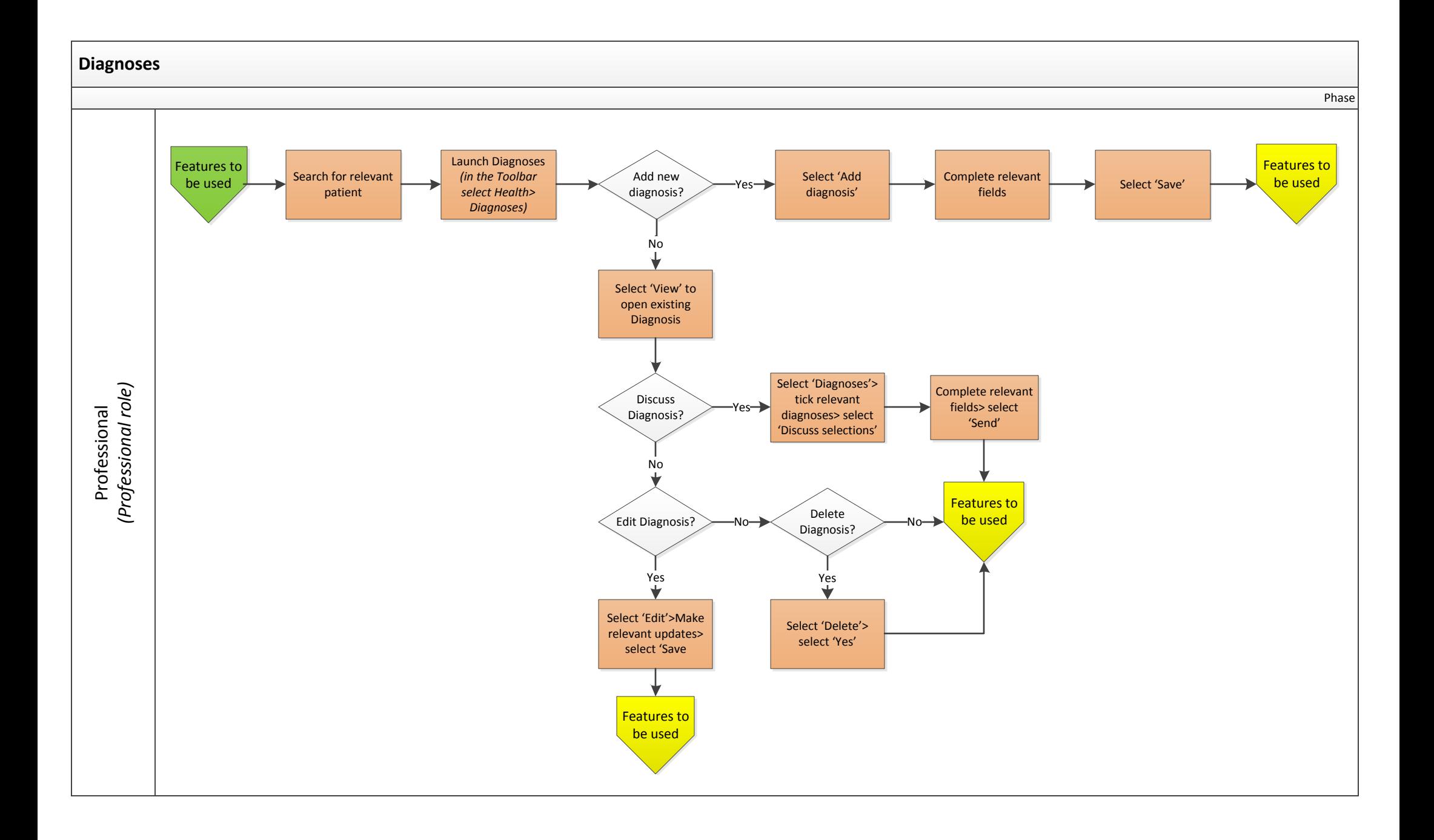

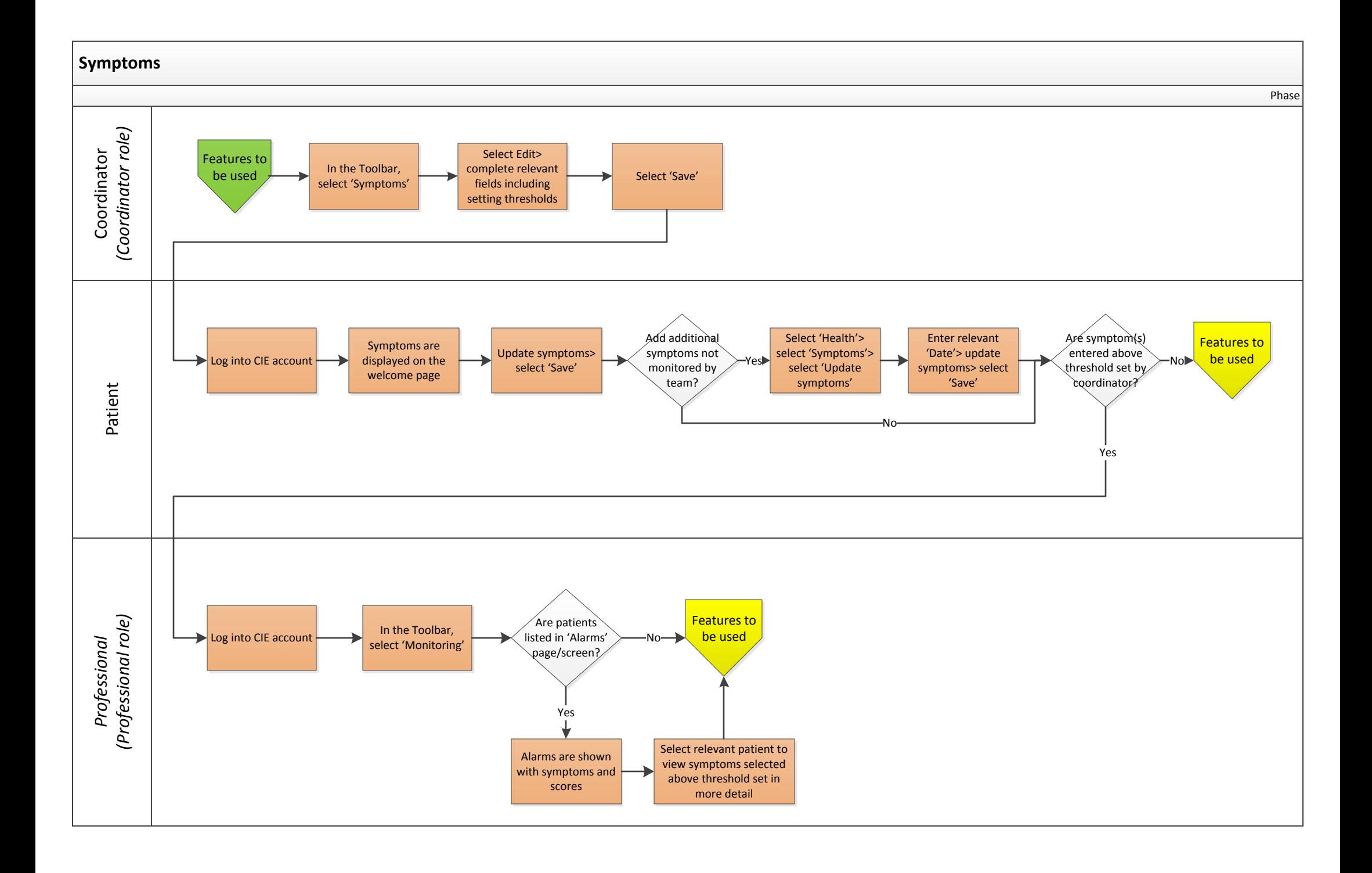

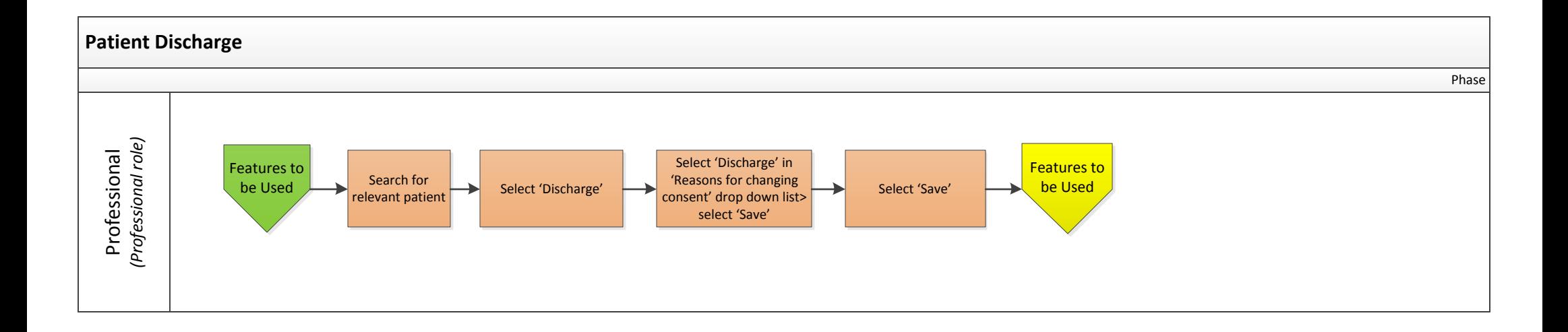

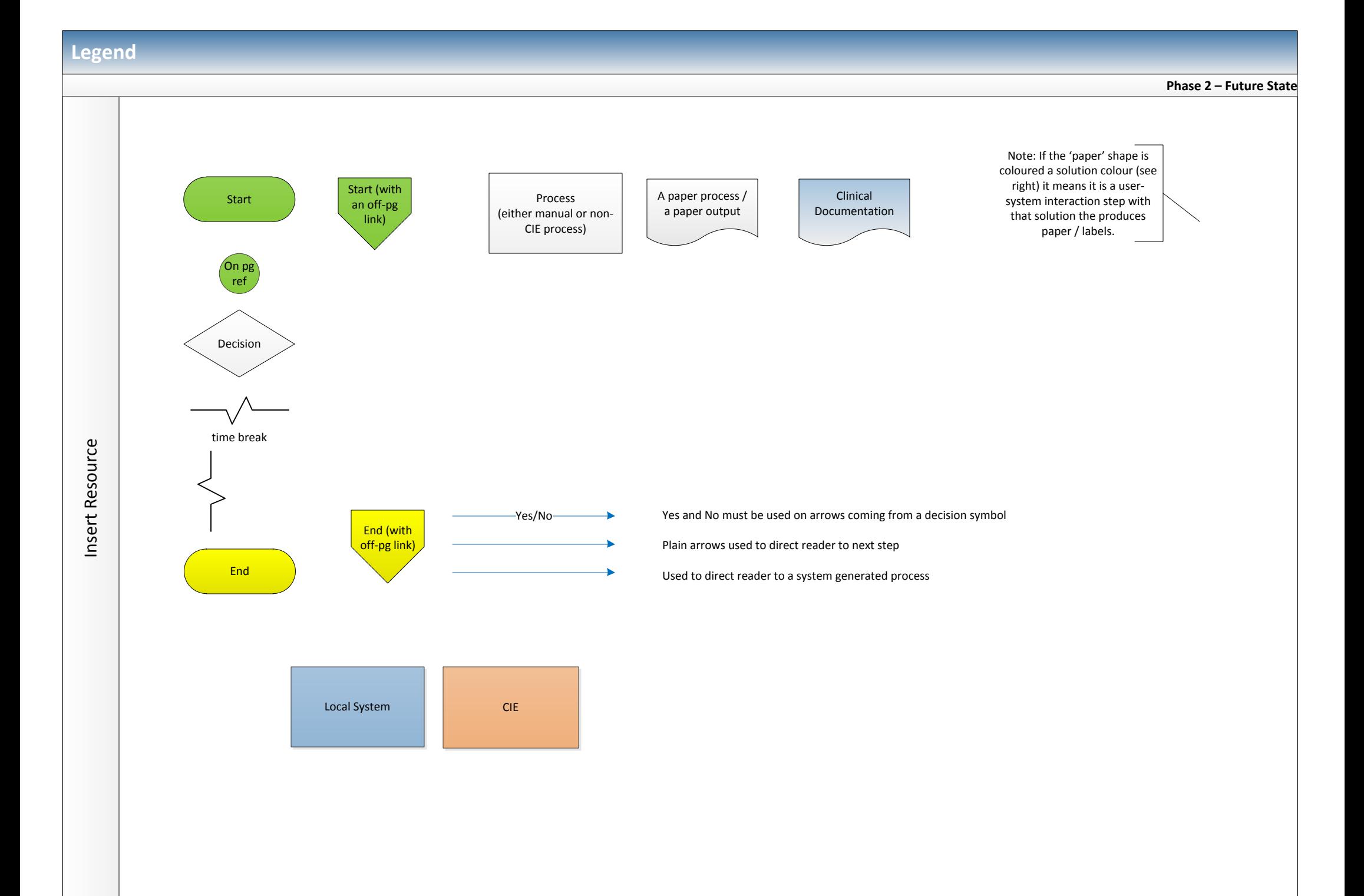